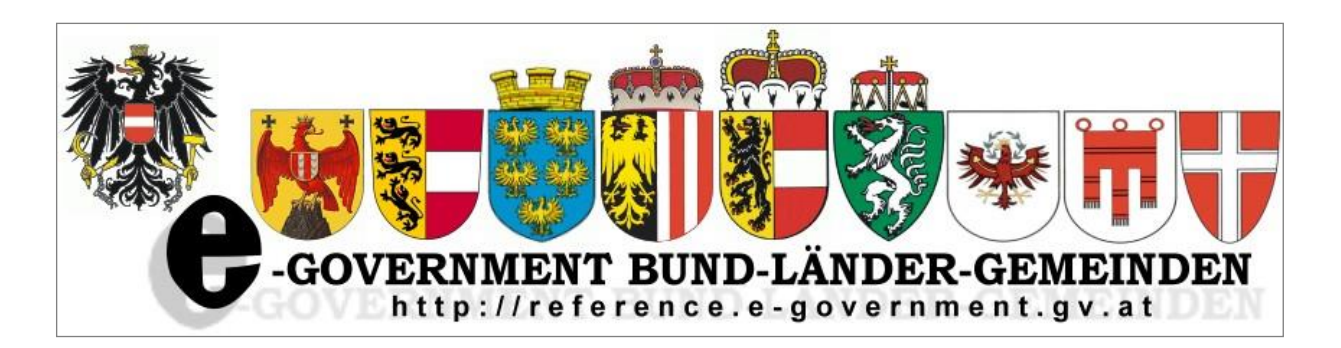

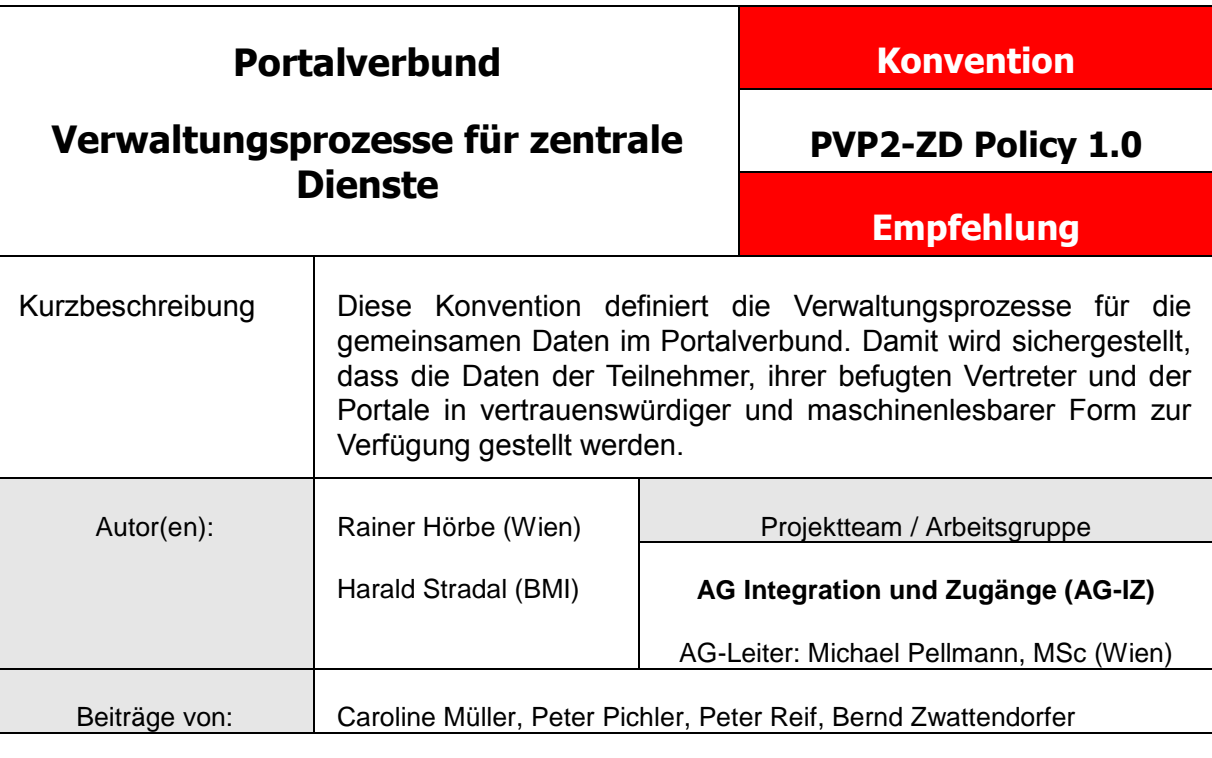

2

Version 1.0: **11.11.2015** Angenommen: **27.1.2016 VSt-1712/535**

# **Inhaltsverzeichnis**

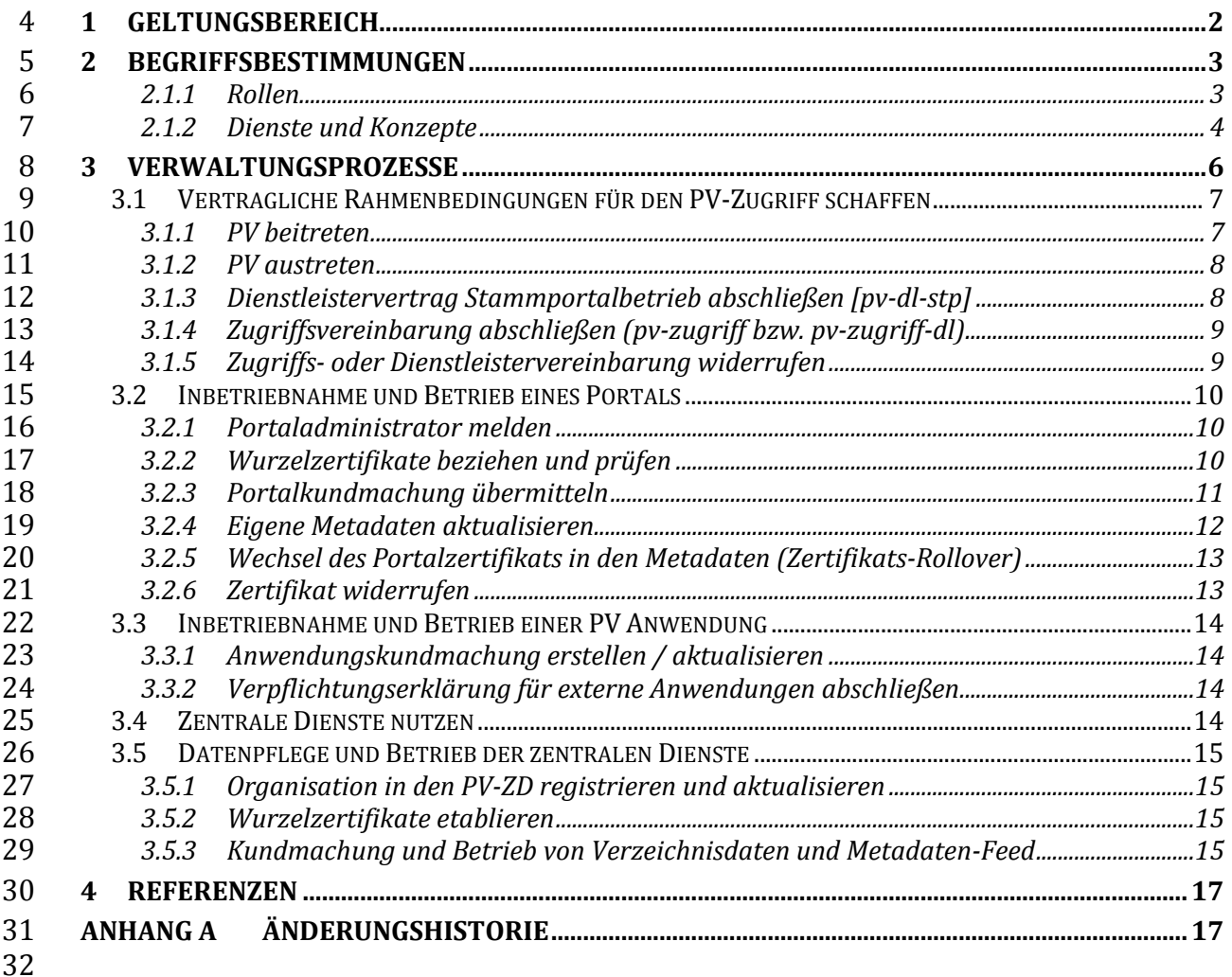

# **1 Geltungsbereich**

 **Zielgruppe.** Die hier definierten Regeln und Beschreibungen richten sich an den Betrei- ber der zentralen Dienste des Portalverbunds sowie Portalbetreiber und Anwendungs-verantwortliche.

 **Zweck.** Die zentralen Dienste umfassen die Verwaltung der Teilnehmer und Kundma- chungen des Depositars im zentralen Verzeichnisdienst und den SAML Metadaten der 39 Verwaltung und allfälliger "(cross-)föderierter Verbünde".

 Die Kundmachungen des Depositars beinhalten alle Portale und alle anwendungsreleva-ten Daten einschließlich der Betriebshandbücher.

Die PVV regelt den Teilnehmerkreis und den Abstimmungsprozess für die Teilnahme,

lässt aber die Umsetzung der konkreten Verwaltungsprozesse offen. Für die geplante

Umsetzung von PVP2 wird hiermit eine genauere organisatorische Regelung getroffen.

# **2 Begriffsbestimmungen**

## **2.1.1 Rollen**

## **Depositar**

- In der [PVV] definierte Rolle, die Meldungen der PV-Teilnehmer entgegen nimmt und
- kundmacht. Die Rolle wird von dem für die IKT-Koordination des Bundes verantwortli-
- chen Ministerium (aktuell das Bundeskanzleramt) wahrgenommen. Der Depositar kann
- Aufgaben an die Portaladministratoren delegieren.

## **Portaladministrator**

- Die für den Betrieb eines PV-Portals zuständige natürliche Person, welche für die Mel-
- dung der technischen Konfigurationsdaten einschließlich der Zertifikate des Portals
- (impliziert auch deren Ajourierung) in den zentralen Diensten zuständig ist.

## **Anwendungsverantwortlicher**

- Der Begriff Anwendungsverantwortlicher ist in der Portalverbundvereinbarung [PVV]
- definiert. Im Kontext der hier beschriebenen Use-Cases stellt ein Anwendungsverant-
- wortlicher den zugriffsberechtigten Stellen eine Anwendung im Portalverbund zur Nut-
- zung zur Verfügung und meldet dafür die anwendungsrelevanten Daten an die PV-ZD.
- Anwendungsverantwortliche können PV-Teilnehmer oder extern sein.

## **PV-Teilnehmer**

- "Jene (Organe von) Gebietskörperschaften, anderen Körperschaften des öffentlichen Rechts oder sonstigen staatliche Aufgaben besorgenden Institutionen, die gemäß § 1 erklärt haben, als Portalbetreiber oder Anwendungsverantwortlicher am Portalver-bundsystem teilzunehmen." [PVV]
- Die Organisation schließt die Portalverbundvereinbarung ab und tritt dem Portalver-bund bei.

## **Portalbetreiber**

 Jenes Organ eines Teilnehmers bzw. jene von einem Teilnehmer beauftragte Einrich- tung, die ein Portal im Portalverbundsystem unterhält. Ein Portalbetreiber ist für den Betrieb eines Stamm- und/oder Anwendungsportals zuständig. Ein Portalbetreiber (ist eine Organisation) legt fest, welche Personen für diesen als Portaladministrator auftre-ten.

## **STP-Betreiber**

- Ein Stammportalbetreiber (STP-Betreiber) betreibt sein(e) Stammportal(e) immer für PV-Teilnehmer.
- Es kann sein, dass der STP-Betreiber mehrere Stammportale für unterschiedliche PV-
- Teilnehmer betreibt.

# **STP-Dienstleister (nicht PV-Teilnehmer)**

- Ein STP-Dienstleister betreibt für eine zugriffsberechtigte Stelle ein Stammportal ohne
- selbst ein PV-Teilnehmer zu sein. In diesem Fall muss mit einem PV-Teilnehmer die Ver-
- einbarung [pv-dl-stp] getroffen werden.

## **Zugriffsberechtigte Stelle (zbSt, Participant)**

- Zugriffsberechtigte Stellen sind alle jene Organisationseinheiten eines Teilnehmers (vgl.
- Punkt2.1.5), denen aufgrund rechtlicher oder vertraglicher Vorgaben Zugriffsrechte auf
- Anwendungen im Portalverbund einzuräumen sind.
- Ist eine Zugriffsberechtigte Stelle nicht deckungsgleich mit dem Teilnehmer oder eine
- dem Teilnehmer untergeordnete Organisationseinheit, so müssen zwischen der Zu-
- griffsberechtigten Stelle und dem Teilnehmer für den "indirekten Beitritt" die entspre-
- chenden Rechte und Pflichten aus dem Portalverbund überbunden werden [pv-dasi].
- Für die Gewährung von Zugriffsrechten sind darüber hinaus mehrere Ausprägungen möglich:
- 2.1.9.1 ZbSt mit eigenem Stammportal (NEU)
- Die (Sub-)teilnahme am Portalverbund ist ausreichende Grundlage.
- 2.1.9.2 ZbSt mit vom Teilnehmer betriebenen Stammportal (NEU)
- Zwischen Teilnehmer und Subteilnehmer ist die [\[pv-zugriff\]](#page-16-0) abzuschließen.
- 2.1.9.3 ZbSt mit einem Stammportal bei einem Dienstleister (NEU)
- Zwischen Teilnehmer und Subteilnehmer ist die [\[pv-zugriff-dl\]](#page-16-1) abzuschließen UND zwi-
- schen Subteilnehmer und Dienstleister ist die pv-stp-dl abzuschließen.

## **2.1.2 Dienste und Konzepte**

## **Portalverbund Zentrale Dienste (PV-ZD)**

- Jene Dienste im Portalverbund die gemeinsame Daten und Dienste bereitstellen. Dazu gehören im Kern:
- 105 · die Verwaltung der Verträge und Kundmachungen,
- 106 · die Einrichtung und Pflege der technischen Vertrauensstellungen,
- 107 · die Kundmachung von Portalen und ihrer technischer Daten,
- 108 · die Kundmachung von Anwendungen.
- Es gibt noch weitere, hier nicht betrachtete Dienste wie z.B.
- 110 · die Verwaltungsprozesse für den Grundschutz und
- 111 Testinfrastruktur zur Feststellung der Konformität von Portalen.

## **Zentraler Verzeichnisdienst**

- Hält die gemeinsamen Daten, die für den Betrieb des Portalverbunds erforderlich sind
- und im Verzeichnis ldap.gv.at geführt werden in einer strukturierten und automatisch verarbeitbaren Weise.
- Diese Daten umfassen:
- 1. Teilnehmer, Anwendungsverantwortliche, zbSt., Dienstleister
- 2. Anwendungen und ihre Rechte
- 3. Stamm- und Anwendungsportale einschließlich ihrer technischen Attribute wie Identifier und Netzwerkadressen.

## 121 **SAML Metadaten Verwaltung.**

122 SAML Metadaten sind für den Betrieb mit den PVP2-S Protokoll erforderlich und in [1]<br>123 spezifiziert. Die in den Daten enthaltenen Zertifikate werden auch für PVP2-R-Profil 123 spezifiziert. Die in den Daten enthaltenen Zertifikate werden auch für PVP2-R-Profil verwendet.

## **3 Verwaltungsprozesse**

- Die Prozesse der zentralen Dienste sind wie folgt gruppiert:
- 1. Vertragliche Rahmenbedingungen für den PV-Zugriff schaffen
- 2. Inbetriebnahme und Betrieb eines Portals
- 3. Inbetriebnahme und Betrieb einer PV Anwendung
- 4. Zentrale Dienste nutzen
- 5. Betrieb der zentralen Dienste
- 
- Die Beschreibung der Prozesse erfolgt in den Fällen wo mehrere Akteure beteiligt sind in Tabellenform. Zusätzliche Regeln werden im Text

angegeben.

# 137 **3.1 Vertragliche Rahmenbedingungen für den PV-Zugriff schaffen**

## 138 **3.1.1 PV beitreten**

<span id="page-6-0"></span>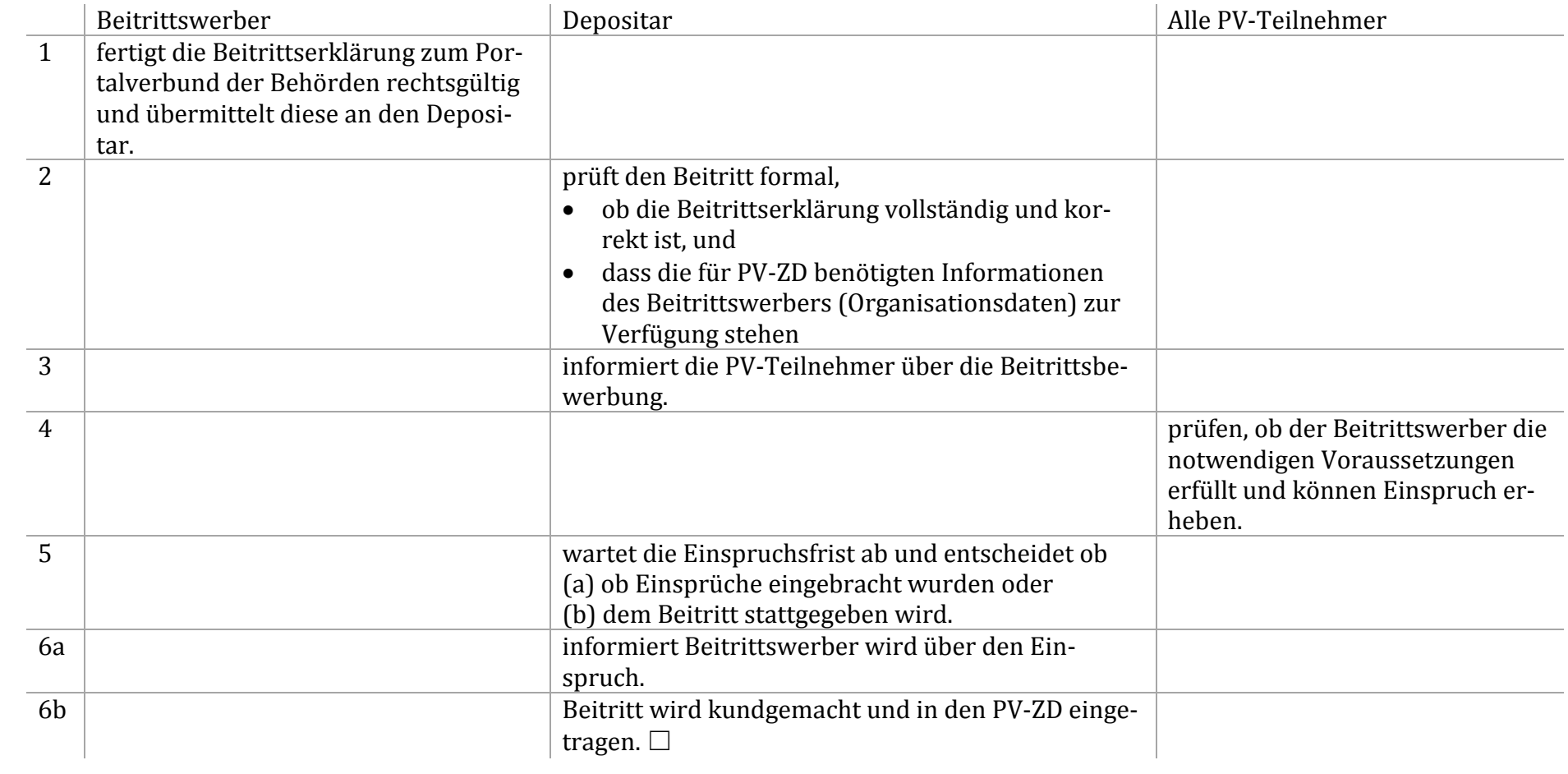

#### **3.1.2 PV austreten**

- Die Meldung des Austritts erfolgt an den Depositar, der alle Rechte und alle vertraglichen Vereinbarungen, welche der Organisation im Zu-
- sammenhang mit der PV-Teilnahme entstanden sind wieder aufgelöst werden.
- 

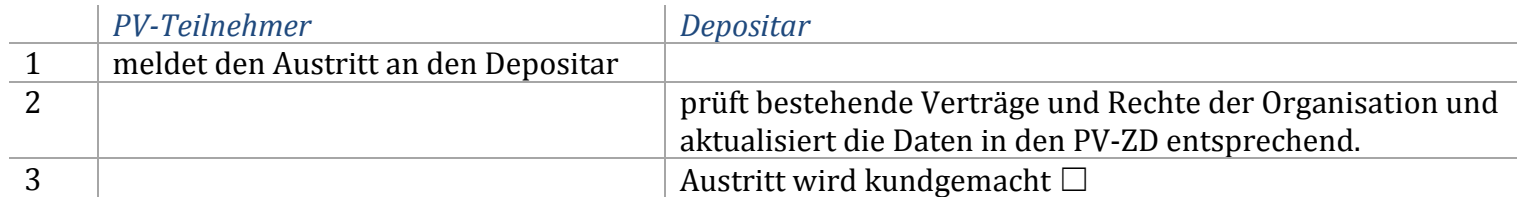

## **3.1.3 Dienstleistervertrag Stammportalbetrieb abschließen [pv-dl-stp]**

 Es wird die rechtliche Grundlage geschaffen, damit ein STP-Dienstleister, der selbst nicht PV-Teilnehmer ist, zugriffsberechtigten Stellen den Zugriff auf Services des Portalverbundes einrichten darf. AWP-Betreiber sollen über die PV-ZD abfragen können, welche Organisati-onseinheiten Stammportal-Dienstleister sind, und mit welchen PV-Teilnehmern ein Dienstleistervertra[g \[pv-dl-stp\]](#page-16-2) besteht.

#### 

#### **Vorbedingungen:**

- Das STP des Dienstleisters ist in den PV-ZD registriert
- 153 AWP-Betreiber und Depositar sind berechtigt auf Dienstleistervereinbarungen in den PV-ZD lesend und schreibend zuzugreifen.
- 

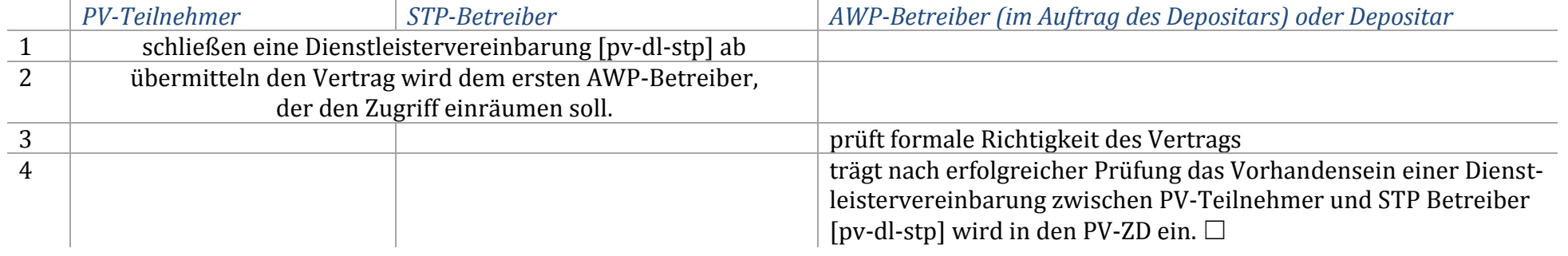

 **Zusatzregel**: Ist die Vereinbarung beendet, meldet einer der beiden Vertragspartner die Löschung an den Depositar, der sie löscht. 

## 158 **3.1.4 Zugriffsvereinbarung abschließen (pv-zugriff bzw. pv-zugriff-dl)**

- 159 Schafft die vertragsrechtliche Grundlage für den Zugriff einer zugriffsberechtigten Stelle über den Portalverbund mithilfe eines STP-
- 160 Betreibers.

## 161 **Vorbedingung:**

- 162 Die zbSt ist in den PV-ZD eingetragen
- 163

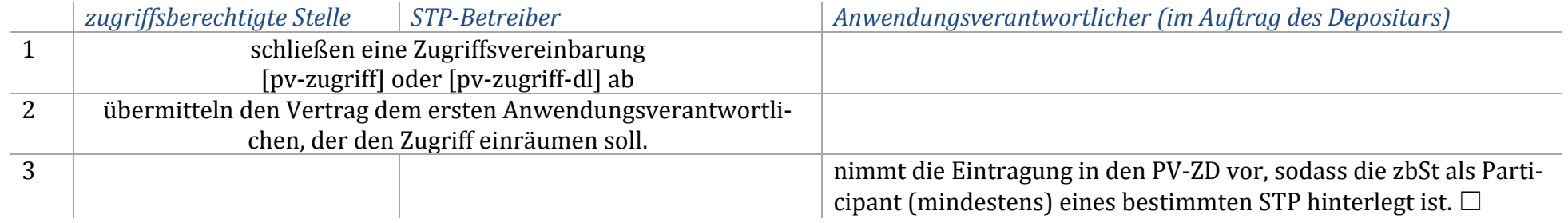

## 164

#### 165 **Ergebnis:**

- 166 Für die zbSt werden in den PV-ZD folgende Daten eingetragen:
- 167 Name, UserID und Organisationseinheit des Prüfers (=Eintragenden)
- 168 Datum der Eintragung und Art der Vereinbarung [\(\[pv-zugriff\]](#page-16-3) oder [\[pv-zugriff-dl\]](#page-16-4) )

## 169 **3.1.5 Zugriffs- oder Dienstleistervereinbarung widerrufen**

- 170 Ist die Vereinbarung (pv-zugriff, pv-zugriff-dl, pv-dl-stp) beendet, meldet einer der beiden Vertragspartner die Löschung an den Depositar,
- 171 der sie aus dem zentralen Verzeichnisdienst löscht. Das Zertifikat des Dienstleisters ist vom Depositar zu widerrufen.

|                | zugriffsberechtigte Stelle $\parallel$ STP-Betreiber $\parallel$ PV-Teilnehmer |  |  | Depositar                                                   |
|----------------|--------------------------------------------------------------------------------|--|--|-------------------------------------------------------------|
| 1a             | beenden eine Zugriffsvereinbarung                                              |  |  |                                                             |
| 1 <sub>b</sub> | beenden eine Dienstleistervereinbarung                                         |  |  |                                                             |
|                | benachrichtigen den Depositar                                                  |  |  |                                                             |
|                |                                                                                |  |  | löscht die Vereinbarung aus dem zentralen Verzeichnisdienst |
|                |                                                                                |  |  | im Fall einer Dienstleistervereinbarung <sup>1</sup> :      |
|                |                                                                                |  |  | widerruft das Zertifikat des Dienstleisters                 |

<sup>&</sup>lt;sup>1</sup> Ein Dienstleister hat nur eine pv-dl-stp Vereinbarung und das STP-Zertifikat sollte nicht anderweitig verwendet werden

 $\overline{\phantom{a}}$ 

## **3.2 Inbetriebnahme und Betrieb eines Portals**

#### **3.2.1 Portaladministrator melden**

- Die Berechtigungen für Portaladministratoren werden in den PV-ZD verwaltet. Eintragung und Freigabe erfolgen immer durch die Portal-
- betreiber im Auftrag des Depositars auf Grund von Anträgen, die über einen sicheren, vom Portalverbundsystem unabhängigen Kanal übermittelt werden.

#### **Ablauf:**

- Der Portalbetreiber übermittelt die Daten des Portaladministrators vorzugsweise persönlich, oder mittels RSa Brief bzw. durch gleichwer-
- tige elektronische Verfahren und pflegt sie in der Berechtigungsverwaltung der PV-ZD ein.

#### **Resultat:**

- In der PV-ZD-Rechteverwaltung sind für den Portaladministrator folgende Daten hinterlegt:
- 183 Name und Organisationszuordnung
- Daten seiner Bürgerkarte (bPK:PV oder Zertifikat) zur Authentifizierung
- 
- Jeder Portalbetreiber kann den Stand aller gemeldeten Portaladministratoren abfragen.
- 

## <span id="page-9-0"></span>**3.2.2 Wurzelzertifikate beziehen und prüfen**

- Die im Portalverbund verwendeten Wurzelzertifikate werden vom Depositar bekannt gemacht und außerhalb des Systems vertrauens-würdig übermittelt.
- 
- Die Wurzelzertifikate sind
- 1. das TLS-Zertifikat für die PV-ZD und
- 2. das selbst-signierte Signaturzertifikat des Metadaten-Aggregators.

## **Vorbedingungen:**

- Die Wurzelzertifikate wurden vom Depositar bereitgestellt.
- 

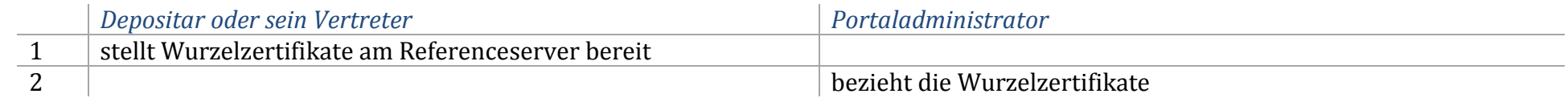

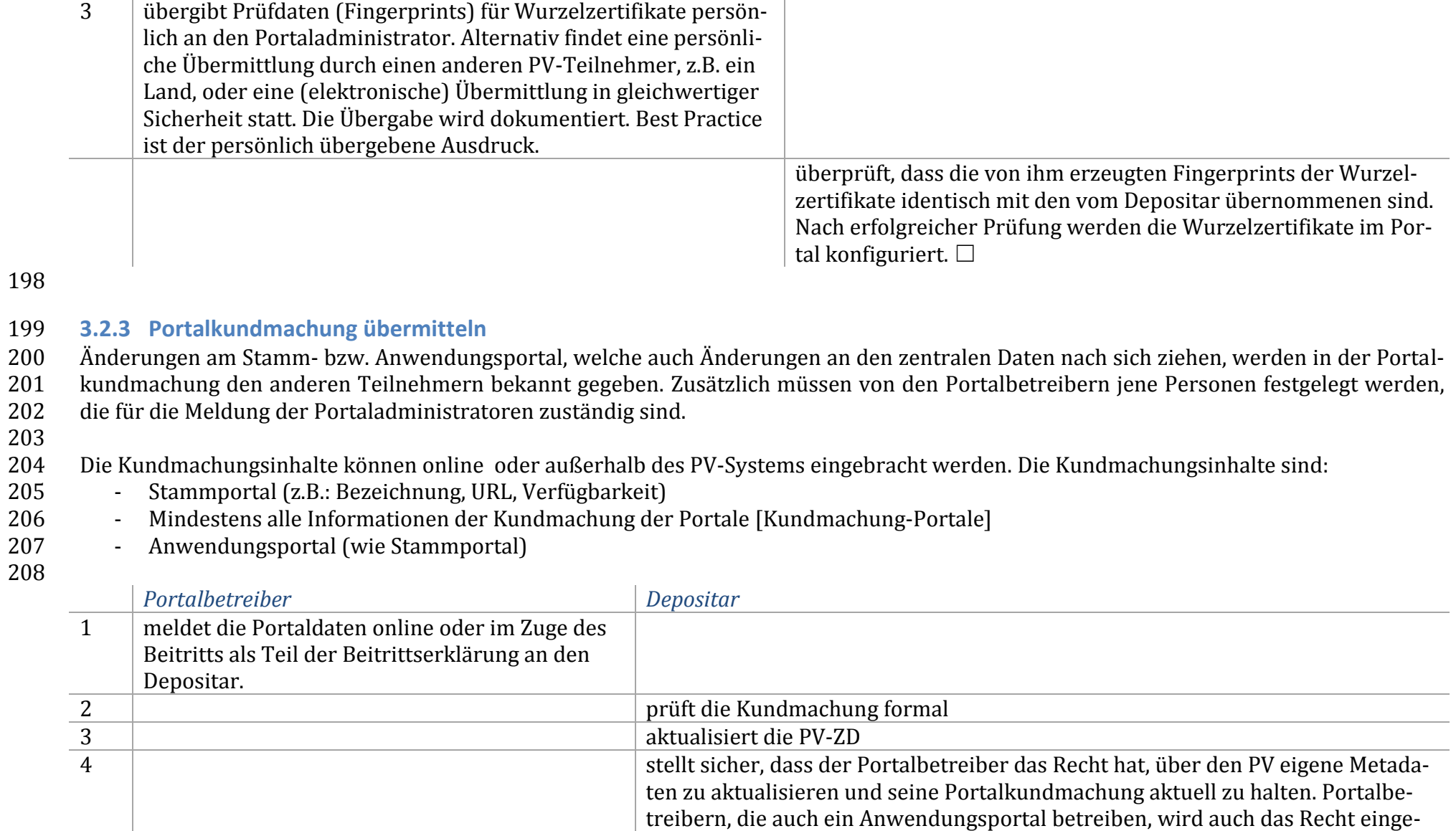

räumt Anwendungskundmachungen zu aktualisieren und - sofern der Portalbe-

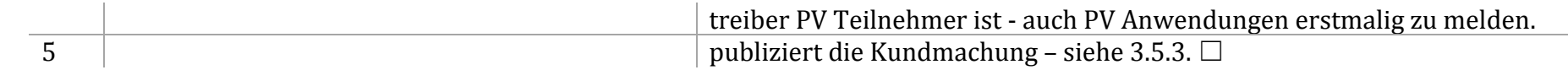

- Für die Anwendungen der zentralen Dienste, mit denen online Kundmachungen verwaltet werden, müssen dem Portalbetreiber Zugriffs-
- <span id="page-11-0"></span>211 rechte eingeräumt werden.

#### 212 **3.2.4 Eigene Metadaten aktualisieren**

- 213 Für den Austausch von Zertifikaten im PV und die Konfiguration von Portalen im PVP2-S-Profile sind die SAML Metadaten in den zentralen
- 214 Metadaten zu pflegen und zu publizieren.
- 215

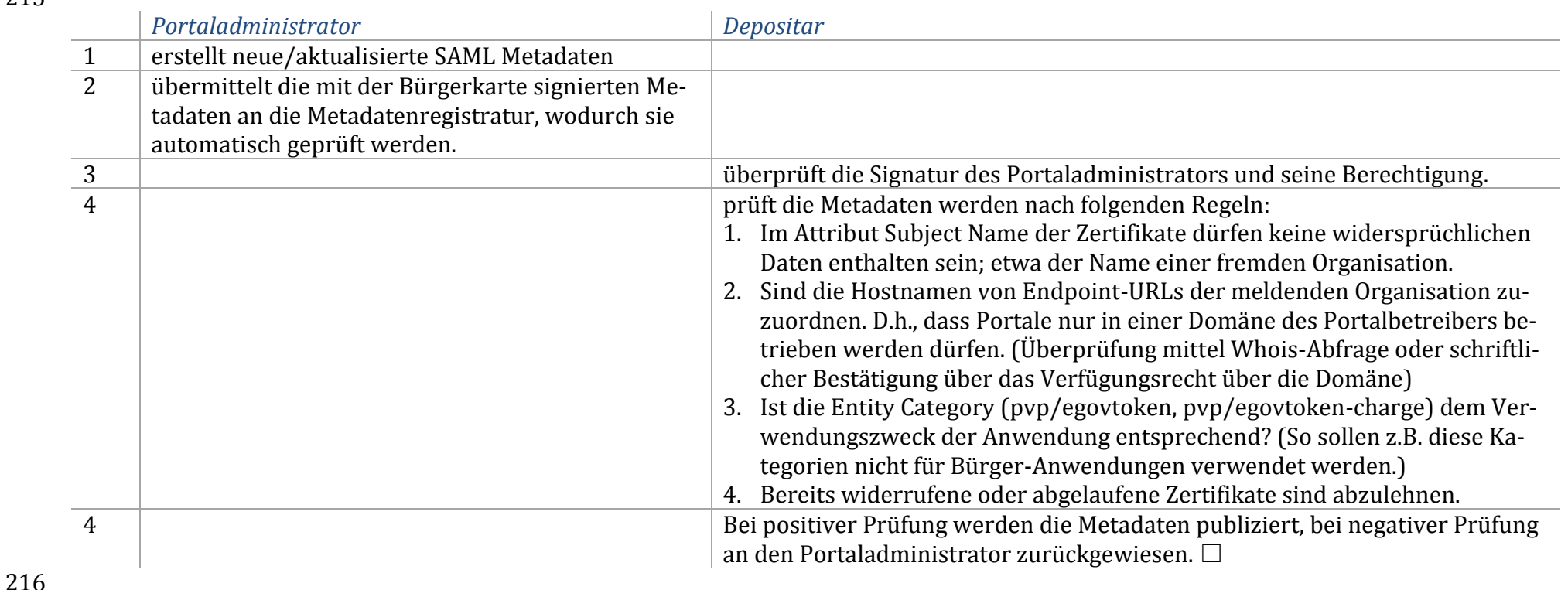

## **3.2.5 Wechsel des Portalzertifikats in den Metadaten (Zertifikats-Rollover)**

Dieser Prozess ist ein Sonderfall von [3.2.4](#page-11-0) [Eigene Metadaten aktualisieren](#page-11-0)**.**

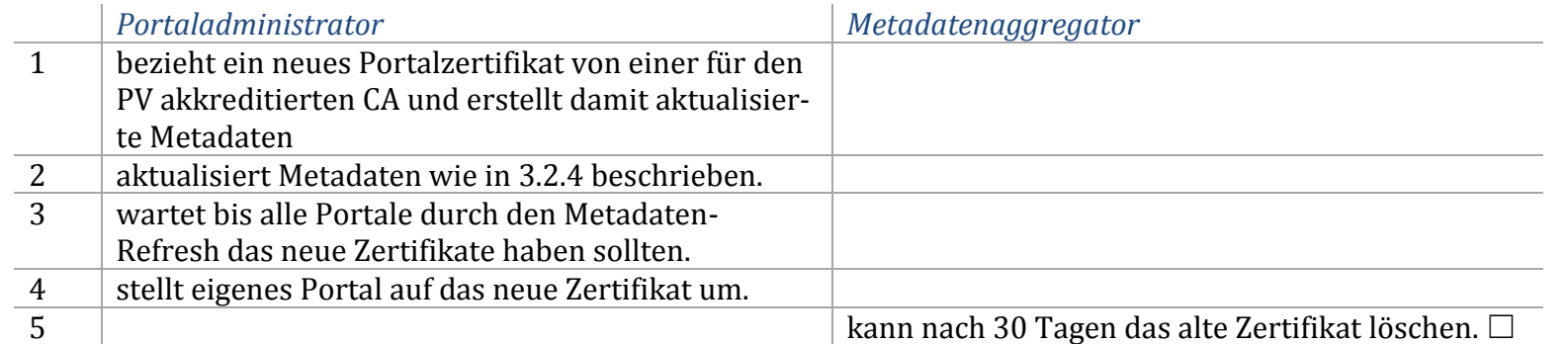

#### 

## **3.2.6 Zertifikat widerrufen**

Das Zurückziehen eines Zertifikates muss im Verbund unmittelbar bekannt gemacht werden. Es erfolgt durch einen Zertifikatstausch, bei

 dem das alte Zertifikat sofort entfernt wird. Inwieweit eine Betriebsunterbrechung erfolgt unterliegt der Risikoeinschätzung des Portalbe-treibers.

#### Sperre durch den Portaladministrator

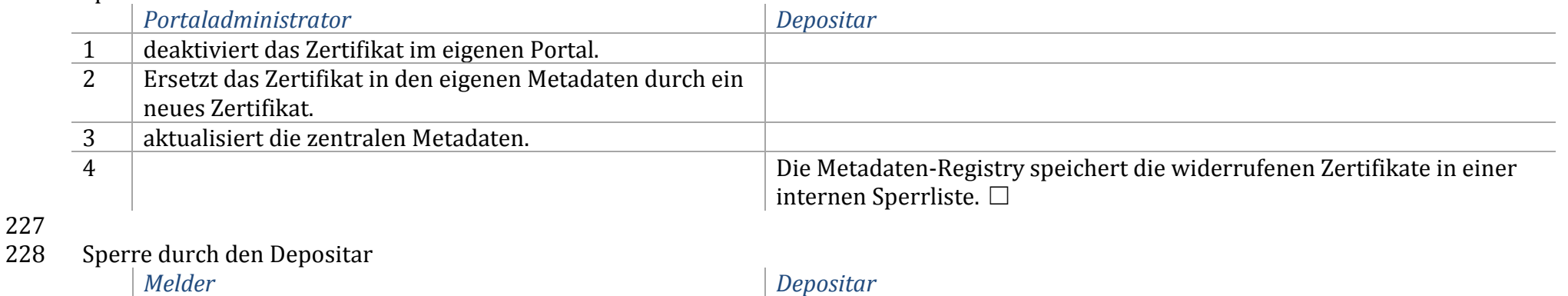

meldet das zu widerrufende Zertifikat dem Depositar

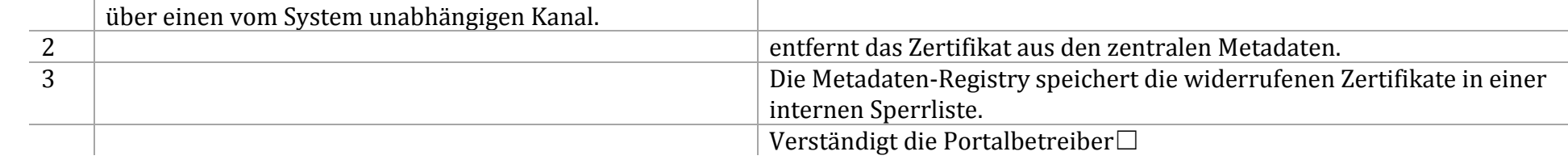

 Meldungen können von jedermann, der vom PV betroffen ist, eingebracht werden. Die Plausibilität ist vom Depositar im Kontext zu bewer-231 ten, um DoS-Angriffe zu unterbinden.

#### **3.3 Inbetriebnahme und Betrieb einer PV Anwendung**

#### **3.3.1 Anwendungskundmachung erstellen / aktualisieren**

#### **Vorbedingung**

Der Anwendungsverantwortliche ist entweder PV-Teilnehmer oder hat eine Vereinbarung als externer Anwendungsanbieter.

#### **Ablauf:**

- Der Anwendungsverantwortliche meldet entweder über die Anwendung PAI oder formlos schriftlich die Anwendungsdaten. Die Daten um-fassen:
- 239 Die Einträge gvApplication und gvApplicationRights laut dem LDAP-Schema einschließlich des Betriebshandbuches und
- die SAML Metadaten einschließlich der Zertifikate.

#### **Ergebnis:**

- Die Daten liegen vollständig und korrekt in den PV-ZD vor, womit die Kundmachung der Anwendung durch den Depositar nach § 1 Abs. 3
- der Portalverbundvereinbarung erfolgt.
- **3.3.2 Verpflichtungserklärung für externe Anwendungen abschließen**
- Dieser Prozess erfolgt sinngemäß wie der Beitritt [\(3.1.1\)](#page-6-0), wobei Beitritt durch Verpflichtungserklärung zu ersetzen ist.

#### **3.4 Zentrale Dienste nutzen**

- Portale, die PVP2 verwenden, *MÜSSEN* ihre Konfigurationsdaten einschließlich der Zertifikate von den zentralen Diensten beziehen und
- diese daher auch dort aktuell halten. Die Daten sind im Falle von Änderungen umgehend im lokalen Portal zu aktualisieren, um die Sper-
- rung von Zertifikaten und Zugriffsrechten zeitnahe umzusetzen. SAML-Metadaten sind periodisch und automatisiert über die Schnittstelle
- des Metadaten-Feeds zu importieren.
- Portale *können* ihre Zertifikate für den Betrieb von PVP1 über die zentralen Dienste verteilen.

<span id="page-14-0"></span>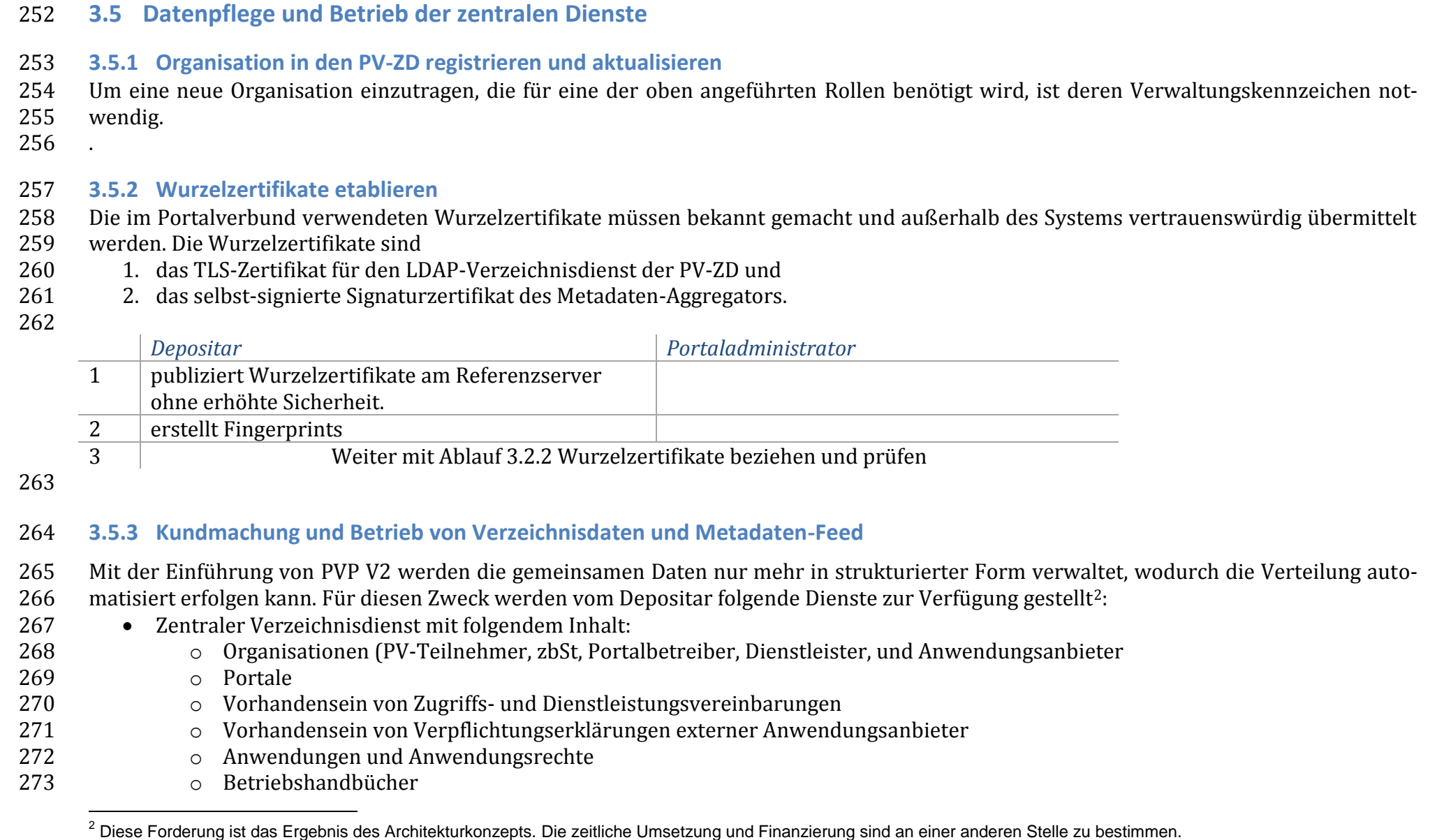

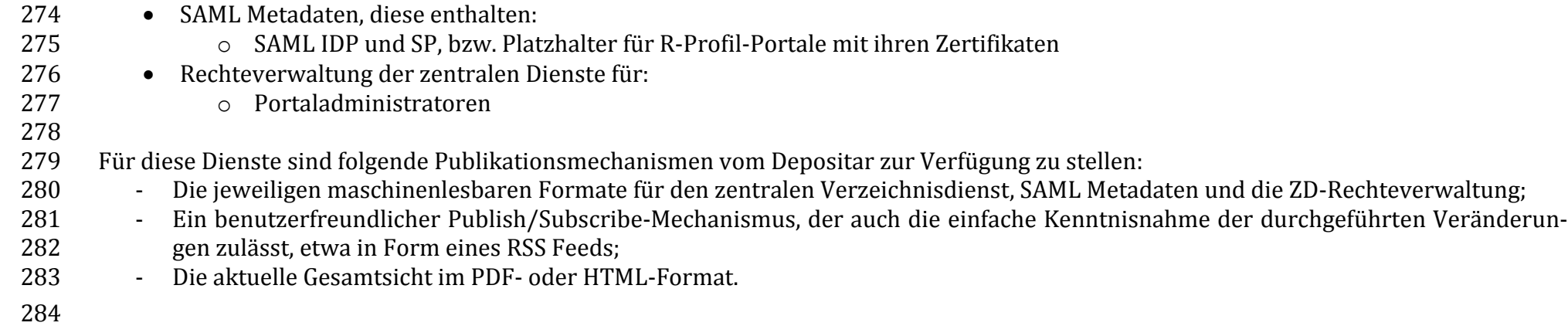

# 285 **4 Referenzen**

#### 286

<span id="page-16-4"></span><span id="page-16-3"></span><span id="page-16-2"></span>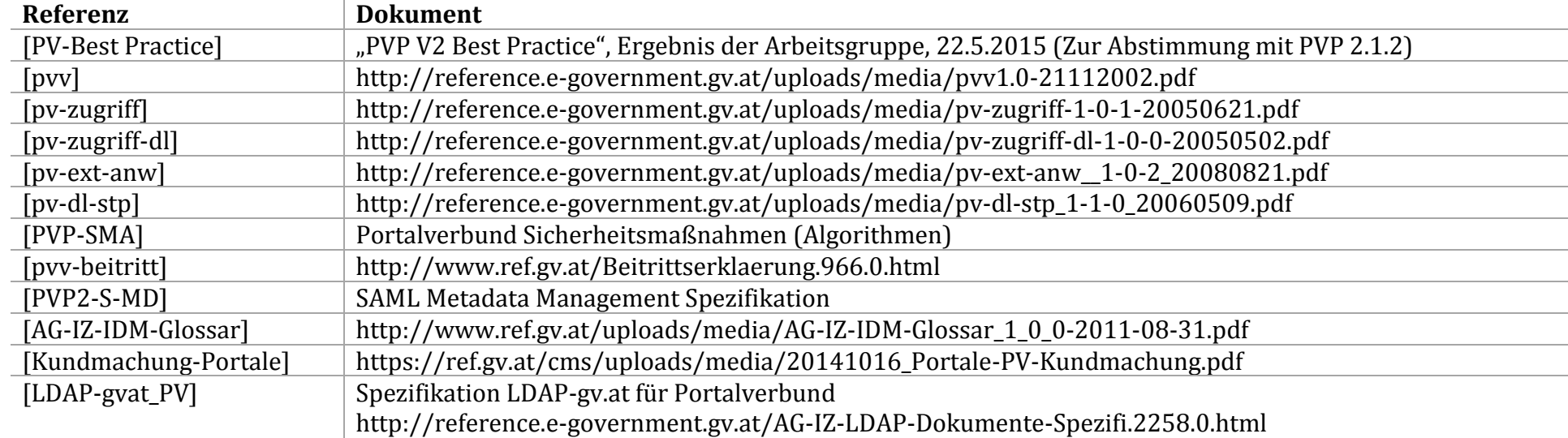

#### <span id="page-16-5"></span>287

# 288 **Anhang A Änderungshistorie**

- 289 **Version 1.0.0**
- <span id="page-16-0"></span>290 Dokument neu erstellt
- <span id="page-16-1"></span>291
- 292